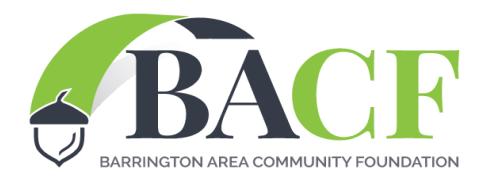

### **INSTRUCTIONS: BEST USE OF VOLUNTEER APPLICATION**

# **2021 Best Use of Volunteers (BUV) Award: \$3,000**

#### **The "Best Use of Volunteers" award recognizes organizations that most effectively leverage volunteers to fulfill their mission**.

Organizations use volunteers for many types of activities, services, events and projects. The volunteers can have direct contact with the organization's clients or serve in support roles. They may utilize specialized skills or perform what might be considered low-skilled activities.

#### **The "Best Use of Volunteers" award is separate from BACF's regular grants**.

It requires a separate submission because it will be reviewed and evaluated independently and concurrently with a grant application. An organization does not have to apply for a regular BACF grant to apply for the BUV award. The deadline for both applications is the same.

Your response is to be inputted into the Best Use of Volunteer application on the BACF website. You must create an account online before the BUV application becomes available for completion.

**Application Question:** (*Your answer must relate to serving clients within the BACF geographic area. Word limit 500*.)

## **Why should your organization be awarded the Best Use of Volunteers?**

Your answer should include how many volunteers are involved, how many residents were served, what time period is covered, what the benefit was to the recipients and the Barrington Area Community (defined by BACF as the greater of the BACOG or CUSD 220) and any other detail you wish to submit. Were you to win, how would you use the money?

The total amount to be granted is \$3,000. BACF may split the award to more than one organization. If divided between organizations, it does not need to be divided equally. The award is not required to be used in a particular manner. However, BACF encourages that your volunteers and/or volunteer leadership be involved to provide input to the award's use. In the past, organizations used the award for a volunteer recognition event, enhanced volunteer training, or applied the award to a client activity or project.

Submission deadline and other details are the same as the regular BACF grants. Parts or all of the submission may be posted on the BACF website and your submission for the BUV award to BACF constitutes permission to do so. You may indicate on the application any sensitive information that you wish to keep confidential.

For questions, contact [admin@barringtonareacommunityfoundation.org.](mailto:admin@barringtonareacommunityfoundation.org) E-mails should say in the subject line, "BACF – BUV." Daytime phone is 847-382-8800.